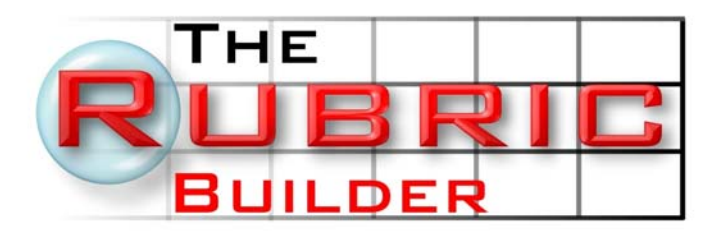

*The Rubric Builder* is a simple, powerful tool to help teachers create meaningful, high quality assessments. With thousands of linked criteria to choose from, it is so fast and simple that you will be creating rubrics in minutes.

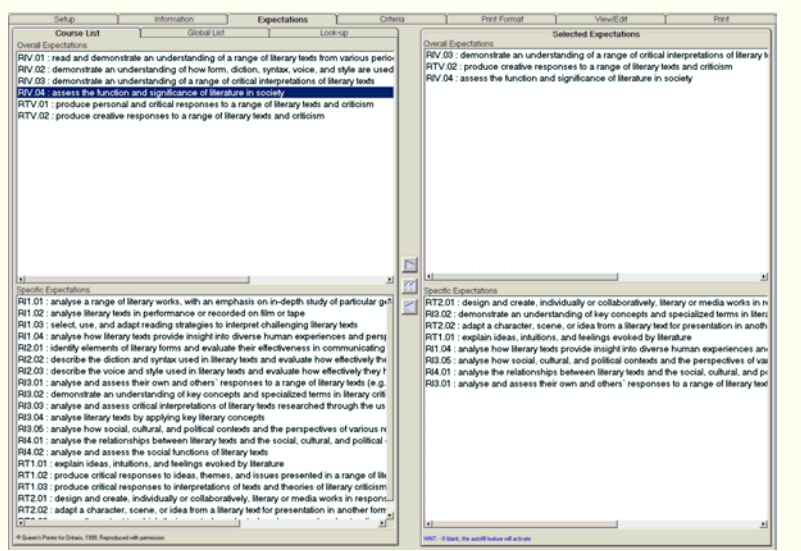

### **Expectations**

This screen allows you to choose which Ontario Ministry of Education curriculum expectations you wish to use in your rubric. From the list of course expectations, double click or use the arrows to add the selected items to your rubric. You also have the ability to search for and select expectations from other courses. This is very useful on those occasions when you have interdisciplinary assignments.

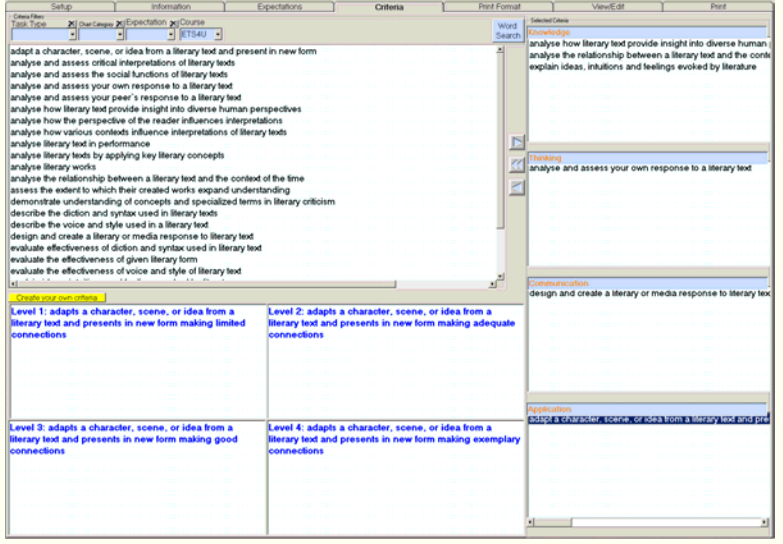

#### **Criteria**

On this screen you will select the criteria that will be used in the assessment. To make it easier to find the desired criteria you can limit the list by task or selected expectations. Select criteria by dragging the text into one of four category boxes: Knowledge, Thinking, Communication or Application. You can also click on the arrow to have the criteria added to the most appropriate box. This screen will also allow you to create your own criteria and level descriptors for your rubric.

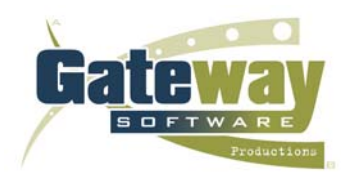

- Elementary version, grades 1 8
- Secondary version, grades 9 12
- http://www.rubricbuilder.on.ca
- sales@rubricbuilder.on.ca
- (877)-214-9302

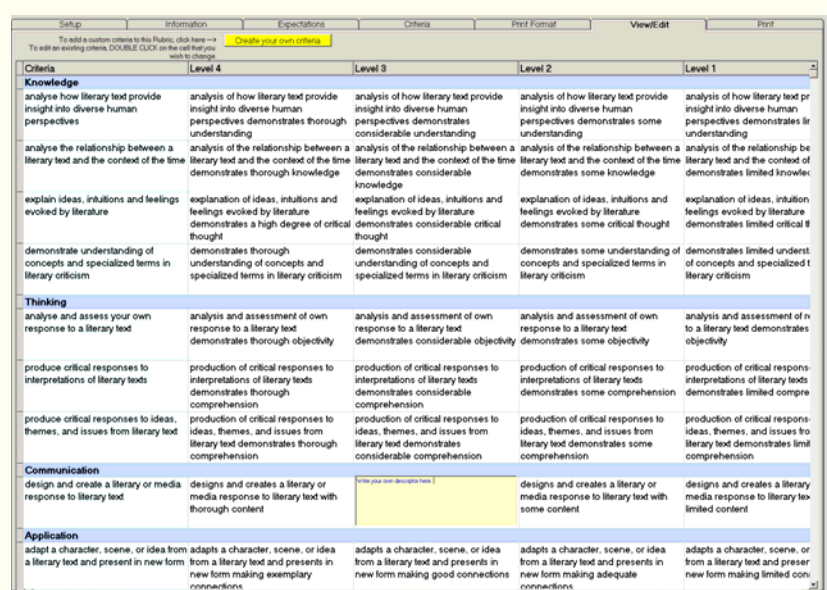

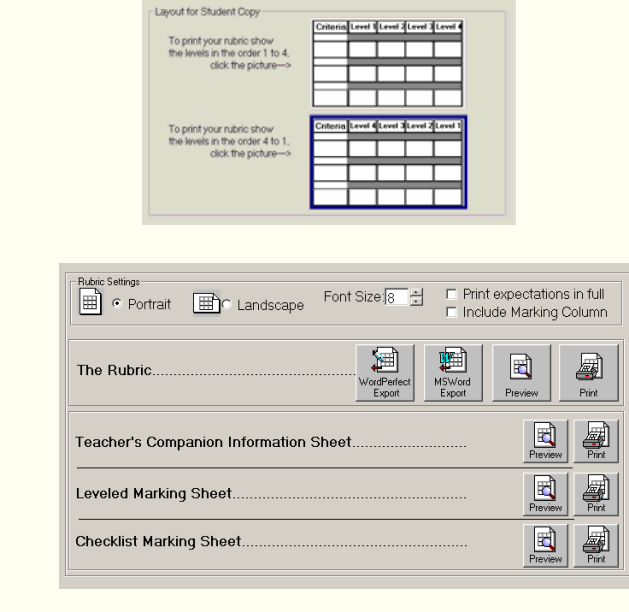

# **View / Edit**

This screen allows you to view and edit the rubric before it is printed. You may double-click on any of the squares to begin editing the text inside. This is the feature which will allow you to have complete control over how the rubric is worded. All of the criteria and the level descriptors are completely editable to ensure that you get the exact phrasing that is right for your rubric.

# **Layout / Print**

These final 2 screens will allow you to preview, print and export your completed rubric. There are three other forms which may be printed if you find them relevant to your particular rubric. The first is a "Teacher's Companion Information Sheet" which provides a useful overview of the expectations and criteria. The second is a "Leveled Marking Sheet" which is useful for marking presentations. The final document is a "Checklist Marking Sheet" which is useful when the criteria do not lend themselves to 4 levels of performance.

# **Buy with Confidence:**

- Hundreds of schools and thousands of teachers are already using *The Rubric Builder.*
- Site licenses permit the entire faculty to use the software at school and at home.
- Receive unlimited e-mail and telephone support for one year.
- Available since 1999; it's time tested.